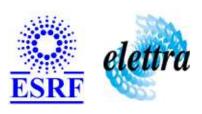

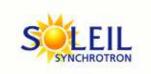

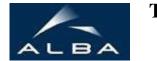

TANGO Device Server

# Threaded device toolbox example User's Guide

## **MPurete Class**

Revision: release\_1\_1\_1 - Author: le Implemented in C++

## **Introduction:**

Gives an example of a device threaded by inheritance

## **Class Inheritance:**

- Tango::Device\_3Impl
  - MPurete

## **Properties:**

There is no Class properties. There is no Device Properties.

## **States:**

| States  |                                        |  |
|---------|----------------------------------------|--|
| Names   | Descriptions                           |  |
| FAULT   | Initialization failed or runtime error |  |
| RUNNING | Device is up and running               |  |

## **Attributes:**

| Scalar Attributes                                                |            |          |        |
|------------------------------------------------------------------|------------|----------|--------|
| Attribute name                                                   | Data Type  | R/W Type | Expert |
| maxRatio: Max value in spectrum attribute loResBunchFillingRatio | DEV_DOUBLE | READ     | No     |
| inputDataRate: Input dat rate in evts per second                 | DEV_DOUBLE | READ     | No     |
| maxRatioIndex: Position of in                                    | DEV_LONG   | READ     | No     |

| Spectrum Attributes                                                                                                    |            |                  |        |  |
|----------------------------------------------------------------------------------------------------|------------|------------------|--------|--|
| Attribute name                                                                                                    | Data Type  | X Data<br>Length | Expert |  |
| hiResBunchFilling: High resolution bunch filling histogram                                                                 | DEV_LONG   | 32000            | No     |  |
| loResBunchFilling: Low resolution bunch filling histogram                                                                  | DEV_LONG   | 32000            | No     |  |
| <b>loResBunchFillingRatio:</b> This spectrum contains the ratio - in term of bunch filling - between bunch n and bunch n+1 | DEV_DOUBLE | 32000            | No     |  |

# **Commands:**

More Details on commands....

| Device Commands for Operator Level |             |                  |  |  |
|------------------------------------|-------------|------------------|--|--|
| Command name                       | Argument In | Argument Out     |  |  |
| Init                               | DEV_VOID    | DEV_VOID         |  |  |
| State                              | DEV_VOID    | DEV_STATE        |  |  |
| Status                             | DEV_VOID    | CONST_DEV_STRING |  |  |
| Reset                              | DEV_VOID    | DEV_VOID         |  |  |

#### 1 - Init

Description: This commands re-initialise a device keeping the same network connection.

After an Init command executed on a device, it is not necessary for client to re-connect to the device.

This command first calls the device *delete\_device()* method and then execute its *init\_device()* method.

For C++ device server, all the memory allocated in the  $nit\_device()$  method must be freed in the  $delete\_device()$  method.

The language device desctructor automatically calls the *delete\_device()* method.

• Argin:

DEV\_VOID : none.

Argout:

DEV\_VOID: none.

Command allowed for:

O Tango::FAULT
O Tango::RUNNING

#### 2 - State

- **Description:** This command gets the device state (stored in its *device\_state* data member) and returns it to the caller.
- Argin:

**DEV\_VOID** : none.

• Argout:

**DEV\_STATE**: State Code

Command allowed for:

O Tango::FAULT
O Tango::RUNNING

#### 3 - Status

- Description: This command gets the device status (stored in its device\_status data member) and returns it to the caller.
- Argin:

 $\label{eq:devoid} \boldsymbol{DEV\_VOID}: none.$ 

• Argout:

CONST\_DEV\_STRING: Status description

| ) | Command allowed for: Tango::FAULT Tango::RUNNING |
|---|--------------------------------------------------|
|   | 4 - Reset                                        |
|   | <b>Description:</b> Reset the data               |
|   | Argin: DEV_VOID:                                 |
|   | Argout: DEV_VOID:                                |
|   | Command allowed for: Tango::RUNNING              |
|   | ESRF - Software Engineering Group                |
|   |                                                  |
|   |                                                  |
|   |                                                  |
|   |                                                  |
|   |                                                  |
|   |                                                  |
|   |                                                  |
|   |                                                  |
|   |                                                  |
|   |                                                  |

| Frame Alert                                                                                                    |  |
|----------------------------------------------------------------------------------------------------|--|
| This document is designed to be viewed using the frames feature. If you see this message, you are using a non-frame-capable web client.  Link to Non-frame version. |  |
|                                                                                                    |  |
|                                                                                                    |  |
|                                                                                                    |  |
|                                                                                                    |  |
|                                                                                                    |  |
|                                                                                                    |  |
|                                                                                                    |  |
|                                                                                                    |  |
|                                                                                                    |  |
|                                                                                                    |  |
|                                                                                                    |  |
|                                                                                                    |  |
|                                                                                                    |  |
|                                                                                                    |  |
|                                                                                                    |  |
|                                                                                                    |  |
|                                                                                                    |  |
|                                                                                                    |  |
|                                                                                                    |  |
|                                                                                                    |  |
|                                                                                                    |  |
|                                                                                                    |  |
|                                                                                                    |  |
|                                                                                                    |  |
|                                                                                                    |  |
|                                                                                                    |  |

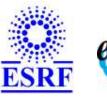

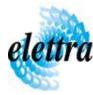

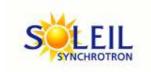

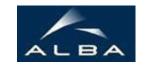

TANGO Device Server

# Threaded device toolbox example Device Commands Description MPurete Class

**Revision:** release\_1\_1\_1 - Author: le

#### 1 - Init

• **Description:** This commands re-initialise a device keeping the same network connection. After an Init command executed on a device, it is not necessary for client to re-connect to the device

This command first calls the device *delete\_device()* method and then execute its *init\_device()* method.

For C++ device server, all the memory allocated in the *nit\_device()* method must be freed in the *delete\_device()* method.

The language device descructor automatically calls the *delete\_device()* method.

• Argin:

DEV\_VOID: none.

• Argout:

**DEV VOID**: none.

• Command allowed for:

Tango::FAULTTango::RUNNING

#### 2 - State

- **Description:** This command gets the device state (stored in its *device\_state* data member) and returns it to the caller.
- Argin:

**DEV\_VOID** : none.

• Argout:

**DEV\_STATE**: State Code

#### • Command allowed for:

Tango::FAULTTango::RUNNING

## 3 - Status

- **Description:** This command gets the device status (stored in its *device\_status* data member) and returns it to the caller.
- Argin:

**DEV\_VOID**: none.

• Argout:

**CONST\_DEV\_STRING**: Status description

- Command allowed for:
  - Tango::FAULTTango::RUNNING

#### 4 - Reset

- **Description:** Reset the data
- Argin:

 $DEV_VOID:$ 

• Argout:

**DEV\_VOID**:

- Command allowed for:
  - O Tango::RUNNING

## **ESRF** - Software Engineering Group